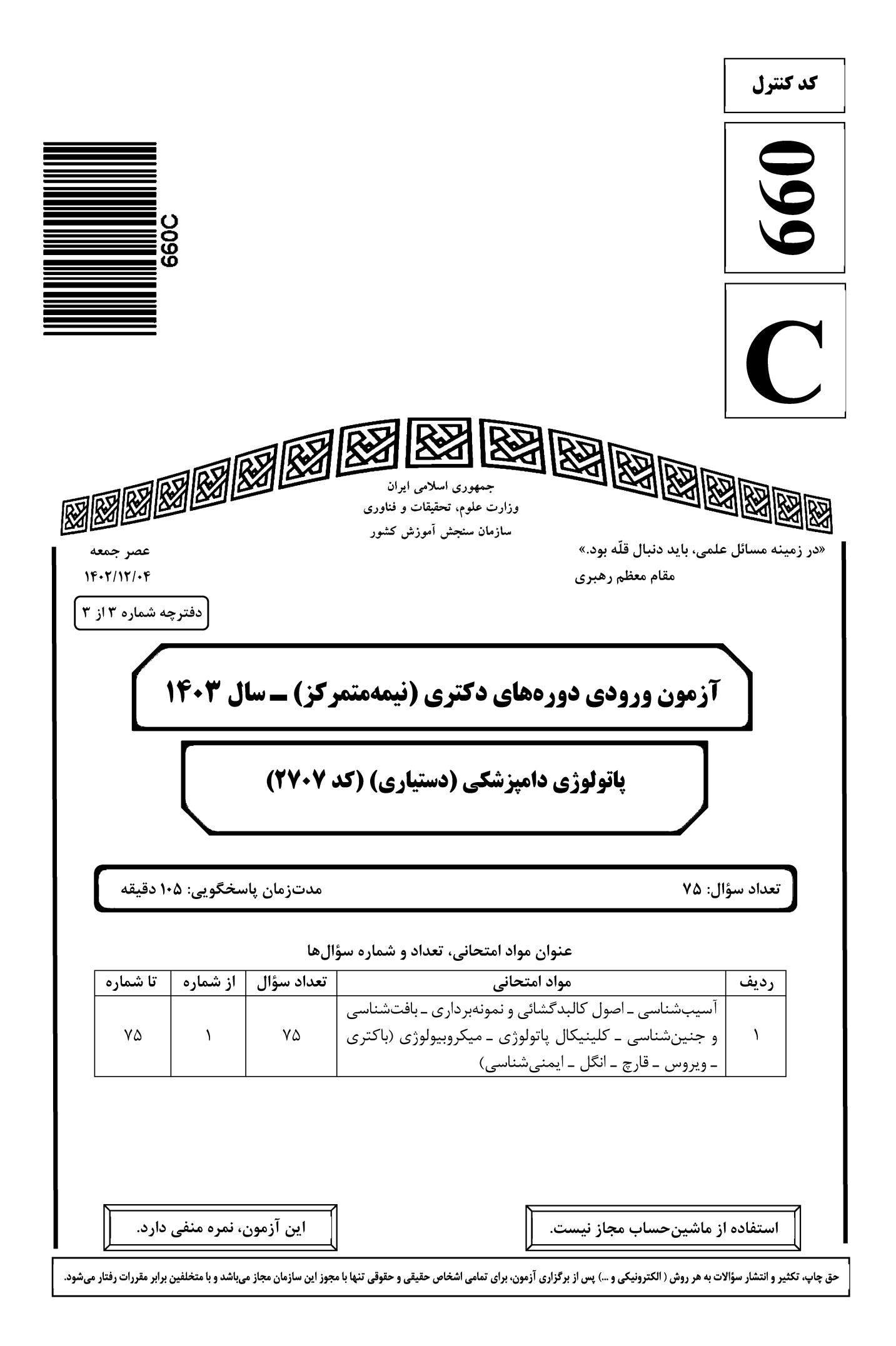

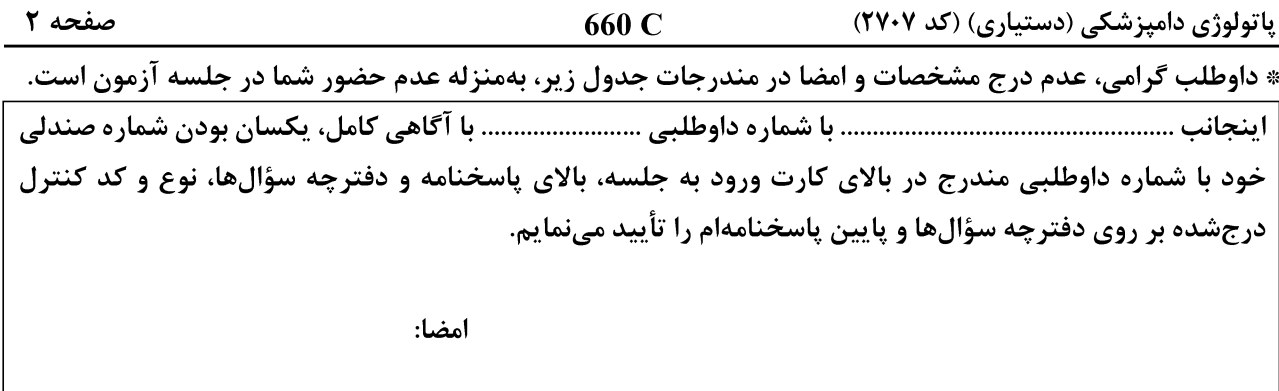

آسيبشناسي ـ اصول کالبدگشائي و نمونهبرداري ـ بافتشناسي و جنينشناسي ـ کلينيکال ياتولوژي ـ ميکروبيولوژي (باکتری ــ ویروس ــ قارچ ــ انگل ــ ایمنـیشناسی):

برای تشخیص تومورها با منشأ سلولهای عضلانی، از کدامیک از نشانگرهای زیر استفاده میشود؟  $-1$ ۳) سیتوکراتین ۴) دسمبن ۲) کراتین ۱) ویمنتین تمامی موارد زیر، از دسته تومورهای Round cell محسوب می شوند، بهجز ...................................  $-\mathbf{r}$ Mast cell tumor (٢ Histocytic sarcoma () TVT (F Osteosarcoma (\* در كدام بافت زير، احتمال وقوع wet gangrene بيشتر است؟  $-\mathbf{r}$ ۴) لاله گوش ۲) دم ده $, (r)$ ۱) يوزه تمام موارد زیر، در ارتباط با مکانیسم سرطانزایی پرتوتابی یا تشعشع درست هستند، بهجز ............................  $-\mathbf{F}$ ۱) اشعه ماوراءیبنفش، توانایی تولید گونههای اکسیژن فعال را ندارد. ۰) در اثر اشعههای یونیزه کننده، شکسته شدن  $\mathrm{DNA}$  روی مے دهد. ۳) اشعههای یونیزهکننده، سبب تولید رادیکالهای آزاد می شوند. اشعه  $\rm UV$ ، باعث تشکیل دایمرهای پریمیدین میشود. تومور Teratocarcinoma ، معمولاً در كدام بافت ايجاد مي شود؟  $-\Delta$ ۳) , ودەھا ۲) طحال ۴) تخمدان ۱) کىد در کدام اندامهای بدن، احتمال بروز انفارکتوس کمتر از بقیه است؟  $-\epsilon$ ۴) مغز و کليه ۲) ریه و کبد ۳) قلب و مغز ۱) کليه و قلب برای تشخیص لنفوسیتهای T در تومورهای لنفوم، از کدام مارکر میتوان استفاده کرد؟  $-\mathsf{V}$  $CD79<sub>0</sub>$  $S-100$  (f) Melan A  $\sigma$  $CD3()$ در مرحله آغازین و طی شدن روند آپوپتوز سلول از مسیر داخلی، کدام آنزیم کاسپاز ابتدا فعال میشود؟  $-\lambda$  $9($  $\Lambda$  ( $\tau$  $50$  $\mathbf{r}(\lambda)$ کدام ماده زیر، علاوه بر تجمعات داخلسلولی، تجمعات خارجسلولی هم دارد؟  $-9$ ۲) گنجیدگیهای ویروسی ۱) گنجیدگے های سرب ۴) کلاژن ۳) پروتئین جهت تشخیص کدام مواد، بهترتیب، از رنگآمیزیهای هیستوشیمیایی آبیپروس و کنگو رد (Congo red)  $-1$ استفاده مىشود؟ ٢) كلسيم ـ كلسترول ۱) بيلي روبين ــ ليپوفوشين

> ۴) هموسیدرین ــ آمیلوئید ۳) هماتین ــ آمیلوئید

صفحه ۳ 660 C پاتولوژی دامپزشکی (دستیاری) (کد ۲۷۰۷) بهترین روش تشخیص ماکروسکویی بافت نکروزشده، کدام مورد است؟  $-11$ ۱) خط تمایز کننده بافت سالم و نکروزه ٢) قوام ۳) ,نگ ۴) بو كدام فاكتور سركوب ايمني در تومورها مانع تكثير و عملكرد لنفوسيتها و ماكروفاژها ميشود؟  $-17$  $EGF$  (۴ PDGF $\sigma$  $TGF\alpha$   $\alpha$  $TGFB()$ سلول غالب در ازدیاد حساسیت نوع 1، کدام است؟  $-11$ ۴) نوتروفيل ۳) ماکروفاژ ۲) لنفوسيت ۱) ائوزينوفيل در کدام یک از موارد زیر، آغشتگی به هموگلوبین بهصورت سرتاسری در کل بدن اتفاق میافتد؟  $-15$ ۲) لیتوسیپروزیس ۱) ياستورلوزيس ۴) مرگ جنین در رحم ۳) لیستریوزیس در کدامیک از موارد زیر، فقط هایپرتروفی دیده میشود؟  $-1\Delta$ ۲) بزرگ شدن پروستات در کهولت ۱) ضخیم شدن دیواره بطن چپ در هایپرتانسیون ۴) بزرگ شدن غدد پستانی در بلوغ ۲) بزرگ شدن رحم در طی آبستنی کدام ضایعه دندانی زیر، دارای خاصیت فلورسانس در اثر واکنش به نور UV است؟  $-18$ ۱) مسمومیت با فلوئور ۲) یورفریای مادرزادی ۳) هیپوپلازی مینا ناشی از ویروس BVD ـ MD ۴) هیپویلازی مینا ناشی از ویروس distemper 17- گدام واسطه شیمیایی، در بروز حس درد دخیل است؟  $PGE_2$  (\* ۳) لکوترین  $C_3$  کمیلمان (۲ ۱) برادی کینین در Mast cell tumor ، سلولهای نئوپلاستیک غالباً همراه با کدام سلول مشاهده میشوند؟  $-1\lambda$ ۲) ماکروفاژ ۴) ائوزينوفيل ۳) لنفوسيت ۱) نوتروفيل **کدام مورد زیر، جزو نئوپلازیها است؟**  $-19$ ۲) کوریستوما ۴) همارتوما ۳) هماتوما ۱) تراتوما **۲۰ - آنزیم میلوپراکسیداز (MPO)، در کدامیک از ساختارهای زیر واقع شده است؟** ۲) گرانولهای آزوروفیلیک نوتروفیلها ۱) سيتوزول نوتروفيلها ۴) گرانولهای ترشحی و گرانولهای ژلاتیناز نوتروفیلها ۳) گرانولهای اختصاصی یا ثانویه نوتروفیلها درخصوص تومورها، همه موارد زیر درست هستند، بهجز ..................................  $-51$ ١) آنژيوژنز عضو جدايي،ناپذير تومورها بوده و بدون وقوع آن، رشد توده توموري در حد يک تا دو ميلي،متر باقي مي،اند. ۲) در برخی از تومورها، واکنش همبندی وسیع در بافت توموری تشکیل می شود که به آن، سیروز یا دسموپلازی اطلاق مے شود. ۳) پسوند «سارکوم»، بهجهت نامگذاری تومورهای بدخیم اپیتلیالی بهکار برده میشود و بهمعنی ظاهر گوشتی (Fleshy) است. ۴) درجه تومور (Tumor grade)، میزان تفکیک و تمایزیافتگی تومور بوده و توسط پاتولوژیست مشخص میشود. ٢٢- - كدام تومور بدخيم، به شكل شايع ترى در دهان سگ ايجاد مي شود؟ ۲) استئوسار کوما ۱) آدنوکارسینوما ۴) فيبروساركوما ۳) ملانوم بدخیم

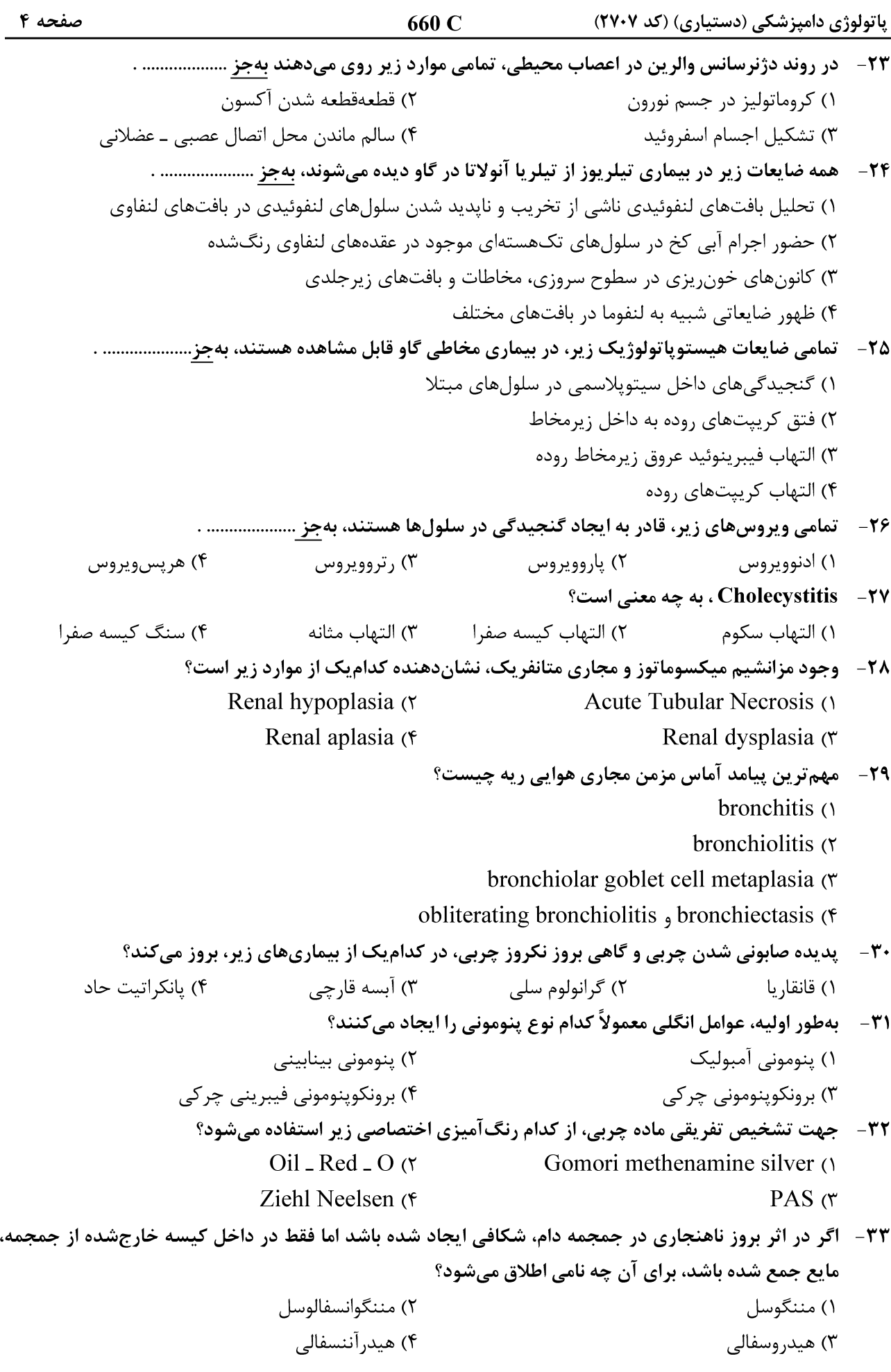

660 C

پاتولوژی دامپزشکی (دستیاری) (کد ۲۷۰۷)

۳۴ – ۲۰ کدام بیماری در گوسفند منجر به سقطجنین، مردهزایی و یا تولد برههای ضعیف لرزان با ناهنجاریهای مادرزادی و سیستم اسکلتی و پوشش غیرطبیعی میشود؟ ۲) کمبود مس ۱) زبان آبی (تیامین)  $\mathrm{B},\,$ کمبود ویتامین) ک ۴) مرزی Suppurative pericarditis (٢ Ulcerative stomatitis () Hemorrhagic gastritis (\* Nephrocalcinosis (\* 36 - ضايعة دژنرسانس و نكروز ناحيه مياني يا Midzonal در كبد اسب، با كدام مورد مي تواند بروز نمايد؟ ۴) ليتوسپيروز ۳) آفلاتوكسين ۲) هگزاکلروفن ۱) هييوكسي **۳۷ - وجود نقاط سیاهرنگ بر روی پرده مننژ مخ در هنگام کالبدگشایی، نشاندهنده کدام مورد زیر است؟** ٢) ملانوز كاذب ۱) ملانوز ۴) آغشتگی به هموگلوبین ۲) ليپوفوشين ۳۸ - در کدام بیماری زیر، Symmetrical encephalomalacia دیده می شود؟ Polioencephalomalacia (٢ Enterotoxaemia () Salt poisoning (f) Rabies (٣ کدام مورد زیر، در Tetralogy of Fallot دیده نمیشود؟  $-\mathbf{r}$ Ventricular septal defect (٢ Pulmonary stenosis () Hypertrophy of the left ventricle (\* Dextroposition of the Aorta (\* ۴۰ - ضایعهٔ Nut Meg Liver، در ارتباط با کدام مورد زیر روی می دهد؟ Fatty liver (٢ End stage liver  $($ Chronic passive congestion  $\sigma$ Portosystemic shunt (۴ در تمامی بیماریهای زیر، گنجیدگی داخلسلولی ایجاد میشود، بهجز .....................  $-51$  $ICH \alpha$ Anthrax  $($ Rift valley fever (\* Wesselsbron disease (\* Orbivirus - ۴۲. عامل کدام بیماری زیر است؟ African horse sickness (٢  $BVD$  () Equine viral arteritis (۴ Rinderpest (\* ۴۳ - در کدام بیماری عصبی، علاوهبر ضایعات مننگوآنسفالیت ترومبوتیک، ضایعات پنومونی، پلیآرتریت، میوکاردیت و سقط جنين نيز ايجاد مي شود؟ Histophilosis (٢ Toxoplasmosis () **BSE**, Scrapie (۴  $FIV$ ,  $FIP$  (\* ۲) نئویلازی یا تومورها ۱) هیپریلازی ۴) لنفادنيت ۳) فیبروز ۴۵ - در کدام بیماری زیر، گنجیدگیهای داخلهستهای در سلولهای مبتلا مشاهده میشود؟ ۲) اکتیمای واگیر ۱) آبله در جوجه ۴) تب برفکی ۳) ینلکوپنی

صفحه ۶ 660 C پاتولوژی دامپزشکی (دستیاری) (کد ۲۷۰۷) ۴۶ - تلسکویی شدن و درهمرفتگی رودهها، در زمان حیات چه نامیده میشود؟ intussusception (٢ incarceration () volvulus (۴ torsion (\* ۲) متانول ۹۵ درصد ۱) فرمالین ۱۰ درصد ۴) اتانول ۹۵ درصد ۳) اتانول مطلق ۴۸- دفع قالبهای فیبرینی، در کدامیک از بیماریهای زیر دیده میشود؟ ۲) سالمونلوز ۱) كوكسيديوز ۴) تورم ضربهای نگاری ـ صفاقی ۳) جابهجایی شیردان ۴۹ - در بررسی میکروسکوپی کدامیک از تومورهای بافت کلیه، ممکن است استخوان یا غضروف مشاهده شود؟ ۲) فیبروسار کوم ۱) آدنوکارسینوم ۴) نفروبلاستوم ۳) همانژیوسار کوم كدام مورد زير، با تأثير بر عضلات مرى باعث اتساع اكتسابي در بافت مرى مىشود؟  $-\Delta$  . ۲) دیستمبر ۱) اکتیمای واگیر ۴) هيپوتيروئيديسم ۳) مسمومیت با سرب در بررسی کالبدگشایی سارکوسیستوز، مهمترین یافته ماکروسکوپی در بافت مری کدام است؟  $-\Delta$ ۱ ۲) پنومونی استنشاقی ١) التهاب ييوگرانولوماتوز ۴) زخم آتشفشانی ۳) مگاازوفاگوس ۱) نکروز ۲) ملانوز کاذب ۴) آغشتگی (imbibition) ۳) اتولیز ۵۳ - ملانوز کاذب، در اثر ترکیب چه موادی در حیوان مرده دیده میشود؟ ۱) آهن و فسفاتهای آلی ۲) فسفاته خون ۴) هیدروژن و گوگرد ۳) گوگړد و آهن ۵۴ - بهترین محل برای نمونهگیری جهت تشخیص بیماری لیستریوز، کدام قسمت است؟ ۴) بصل النخاع ۳) تالاموس ۲) مخحه ۱) نیمکرههای مخ ۵۵ - پیک سگ ۸ ساله، در سمت راست شکم، احساس درد و ناراحتی میکند. در معاینه بالینی، تندرنس در سمت راست شکم مشاهده شد. در لاپاروسکوپی سکوم، متورم، پرخون و پوشیده با اکسودای زردرنگ بود. نمونهبرداری انجام شد و در هیستوپاتولوژی، نفوذ شدید نوتروفیلها مشاهده شد. برای نامگذاری عارضه، کدام اصطلاح آن را بهتر بیان میکند؟ Fibrinopurulent typhlitis (٢ catarrhal enteritis () serous colitis (\* necrotic colitis (\* ۵۶ - در کالبدگشایی، کدام عملکرد زیر، نادرس<u>ت</u> است؟ ١) برای برداشت مایع مغزی ـ نخاعی، اول سر را جدا می کنیم. ۲) برای خارج کردن نخاع، ابتدا باید دندهها از ستون مهرهها جدا شود. ۳) برای برداشت دستگاه تناسلی، باید استخوان عانه یا پوبیس برداشته شود. ۴) بهتر است برای برشهای روی جمجمه و خارج ساختن مغز، ابتدا فک پایین برداشته شود.

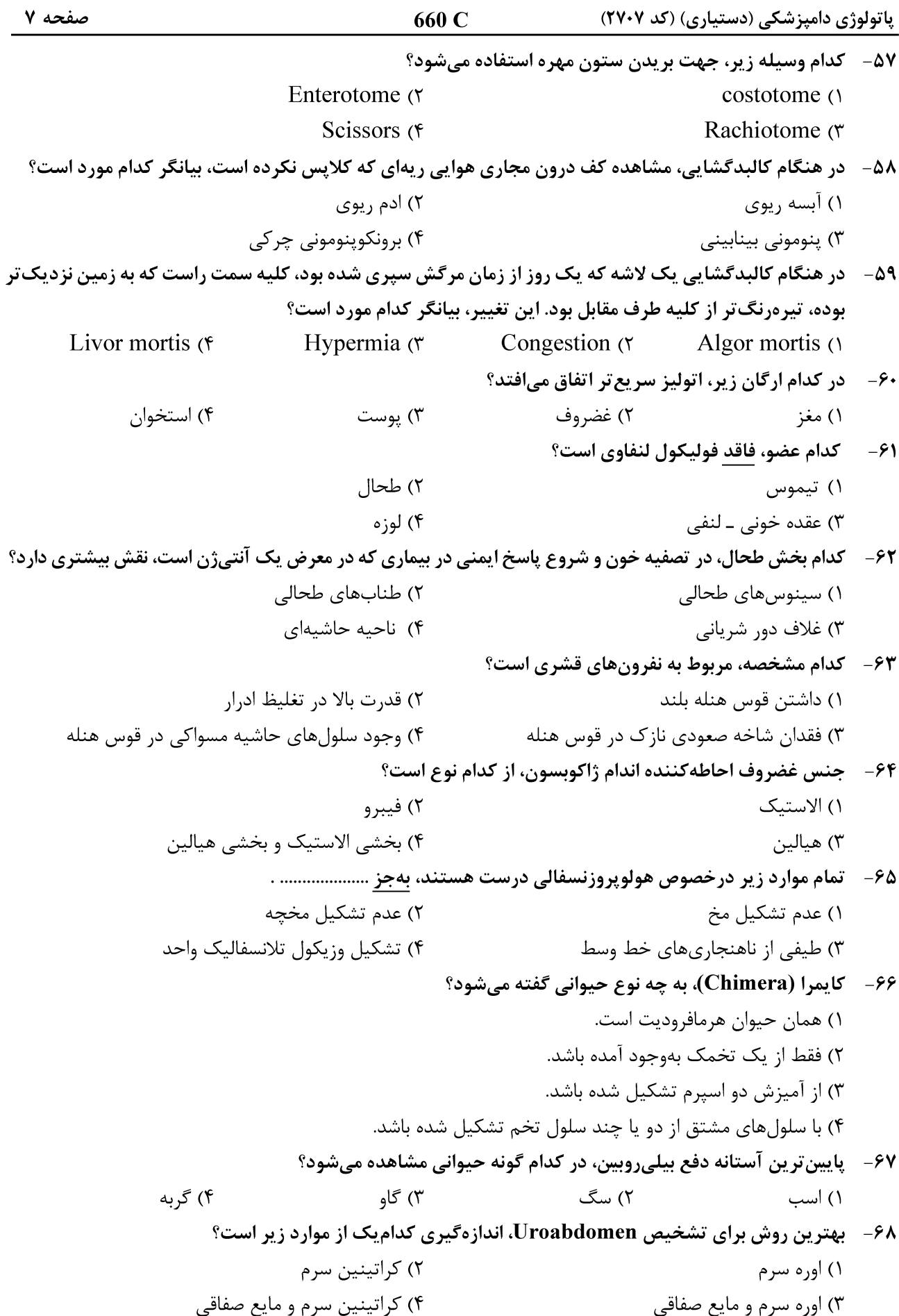

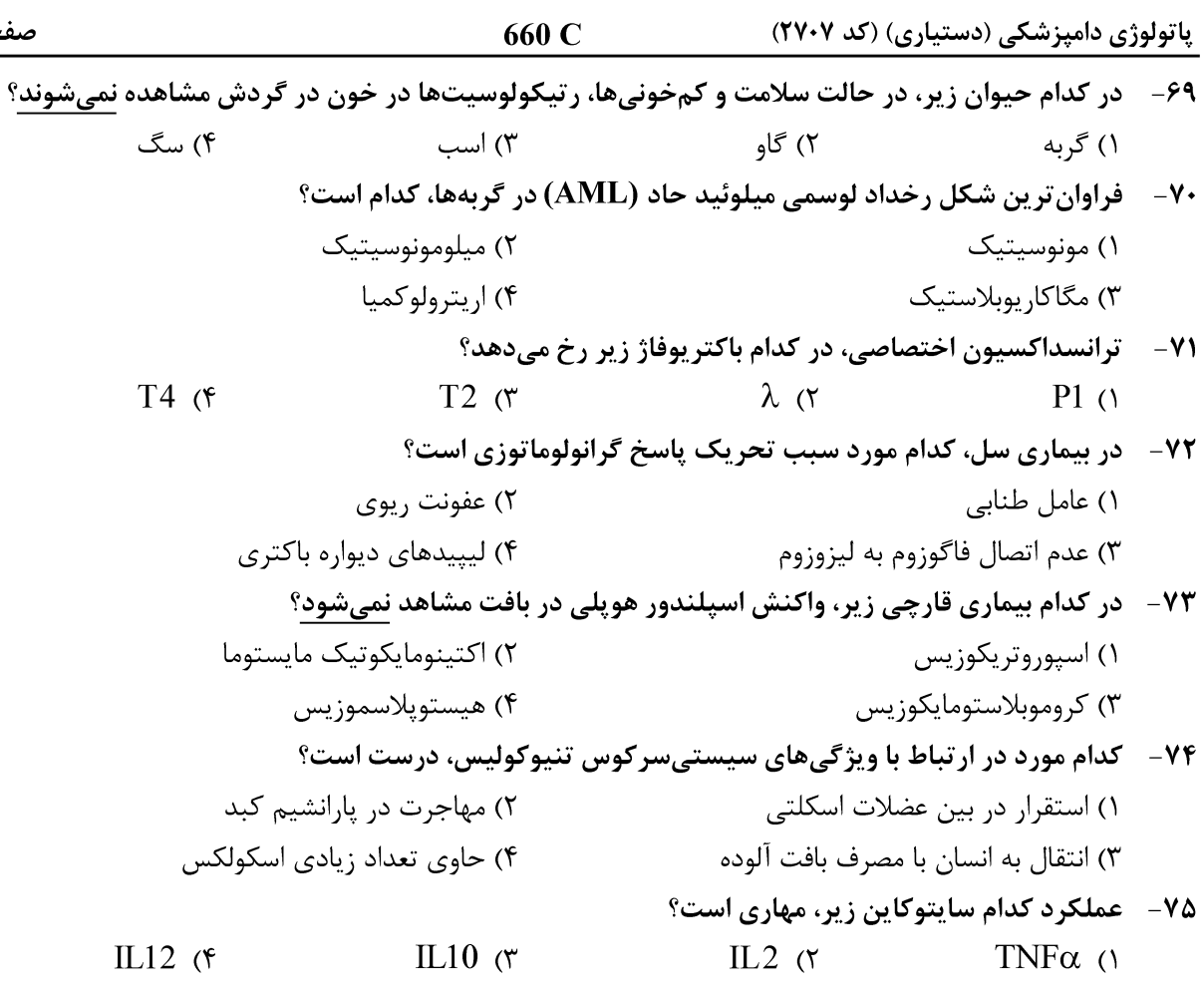